# MATLAB CHEAT SHEET

Throughout this document *x* and *y* will be either row or column vectors and *A* will always be a matrix.

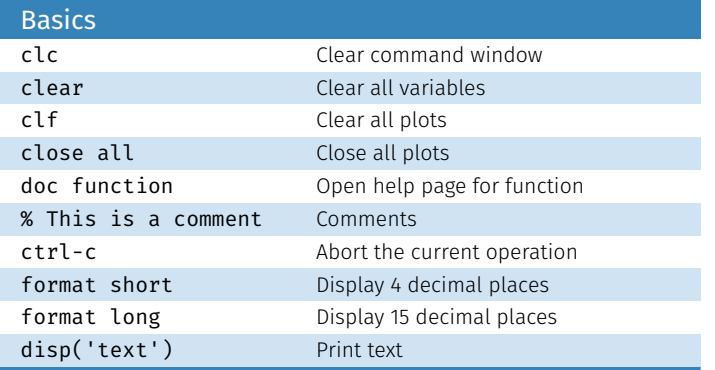

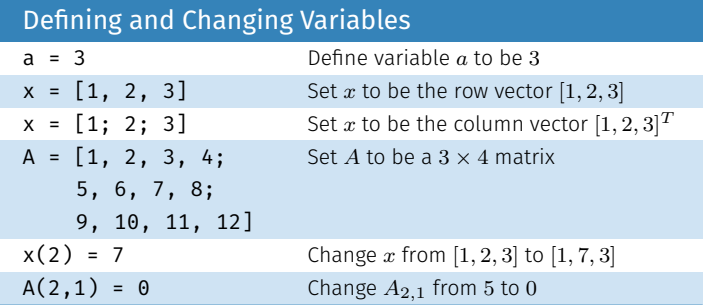

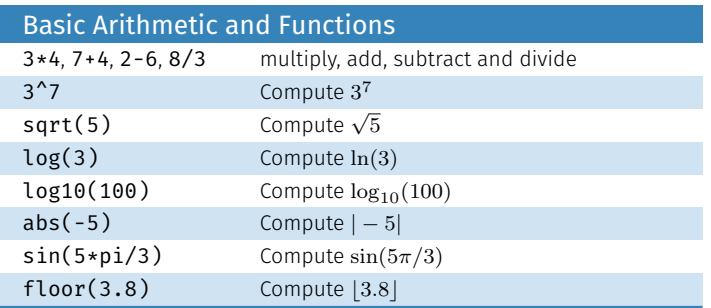

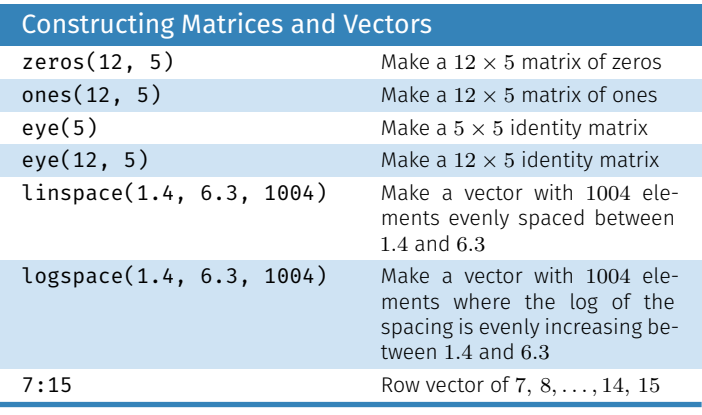

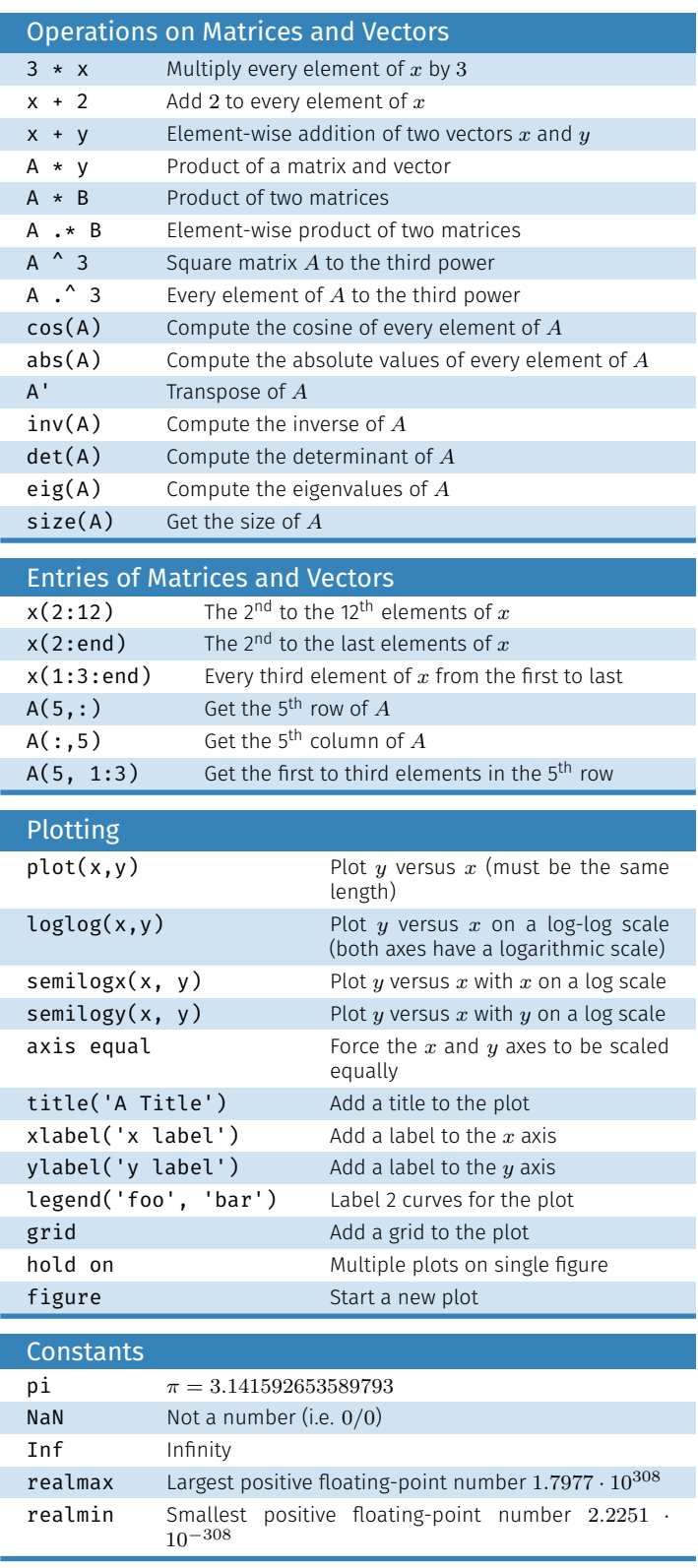

# MATLAB CHEAT SHEET

#### For loops

for  $k = 1:5$ disp(k); end

#### While loops

k = 0; while k < 7  $k = k + 1;$ end

## Logicals

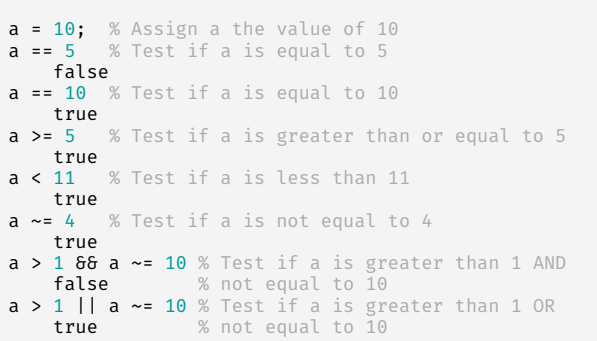

### Conditional Statements

```
if a > 10
  disp('Greater than 10');
elseif a == 5disp('a is 5');
else
   disp('Neither condition met');
end
```
#### Functions

```
function output = addNumbers(x, y)<br>output = x + y;
end
addNumbers(10, -5)
   5
```
## Function Handles

```
f = \mathfrak{d}(x) sin(x.^2)./(5*x);
```

```
f(pi/2)
   0.0795
```

```
f([-pi/2, 0, pi/2])
-0.0795 NaN 0.0795
```
## Plotting

 $x = 1$ inspace(-3\*pi, 3\*pi, 1000); y1 = sin(x); y2 = cos(x);

plot(x, y1, 'k-'); % Plot sin(x) as a black line hold on % Now we can add another curve plot(x, y2, 'r-'); % Plot cos(x) as a red line

% Set the axis limits axis([-3\*pi, 3\*pi, -1.5, 1.5])

% Add axis labels<br>**xlabel('x');**<br>ylabel('y');

% Add a title title('A plot of  $cos(x)$  and  $sin(x)'$ );

% Add a legend legend( $'sin(x)$ ',  $'cos(x)$ ');

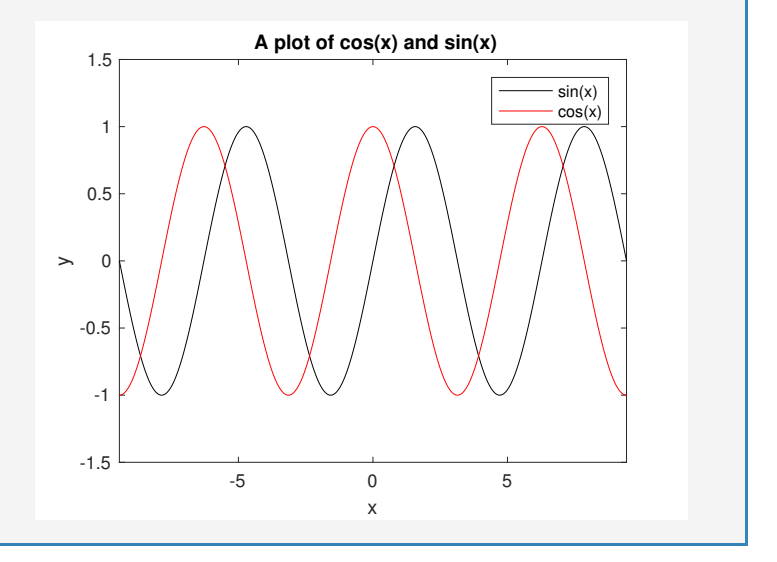